## AZVT Classifieds Request Form *Form must be complete for ad to be posted*

## **To permit the form's functions to operate properly:**

- **USE ADOBE PRODUCTS ONLY (i.e. Reader or Acrobat), NO Microsoft products**
- **Check your browser default settings are using ADOBE, commonly they are set to other programs**
- **Do not cut/paste information, type into form fields**

Contact Info [not listed on website]

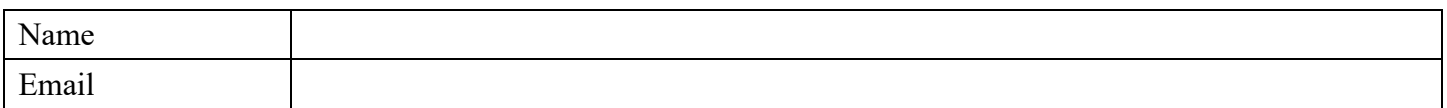

## Posting Info [listed on website]

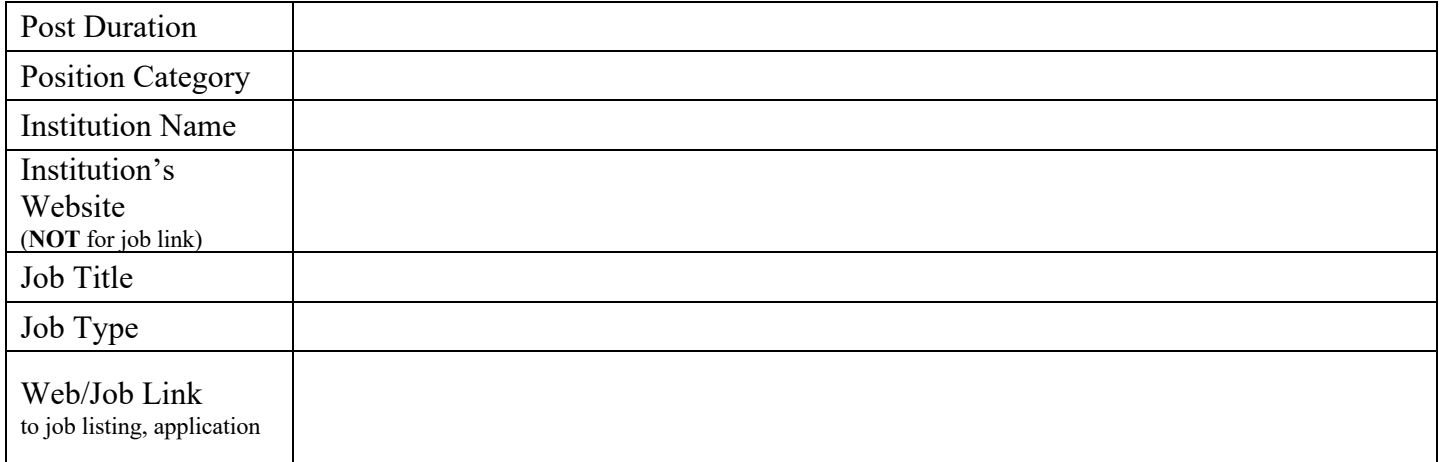

'Save As', rename, and email to: webmaster@azvt.org